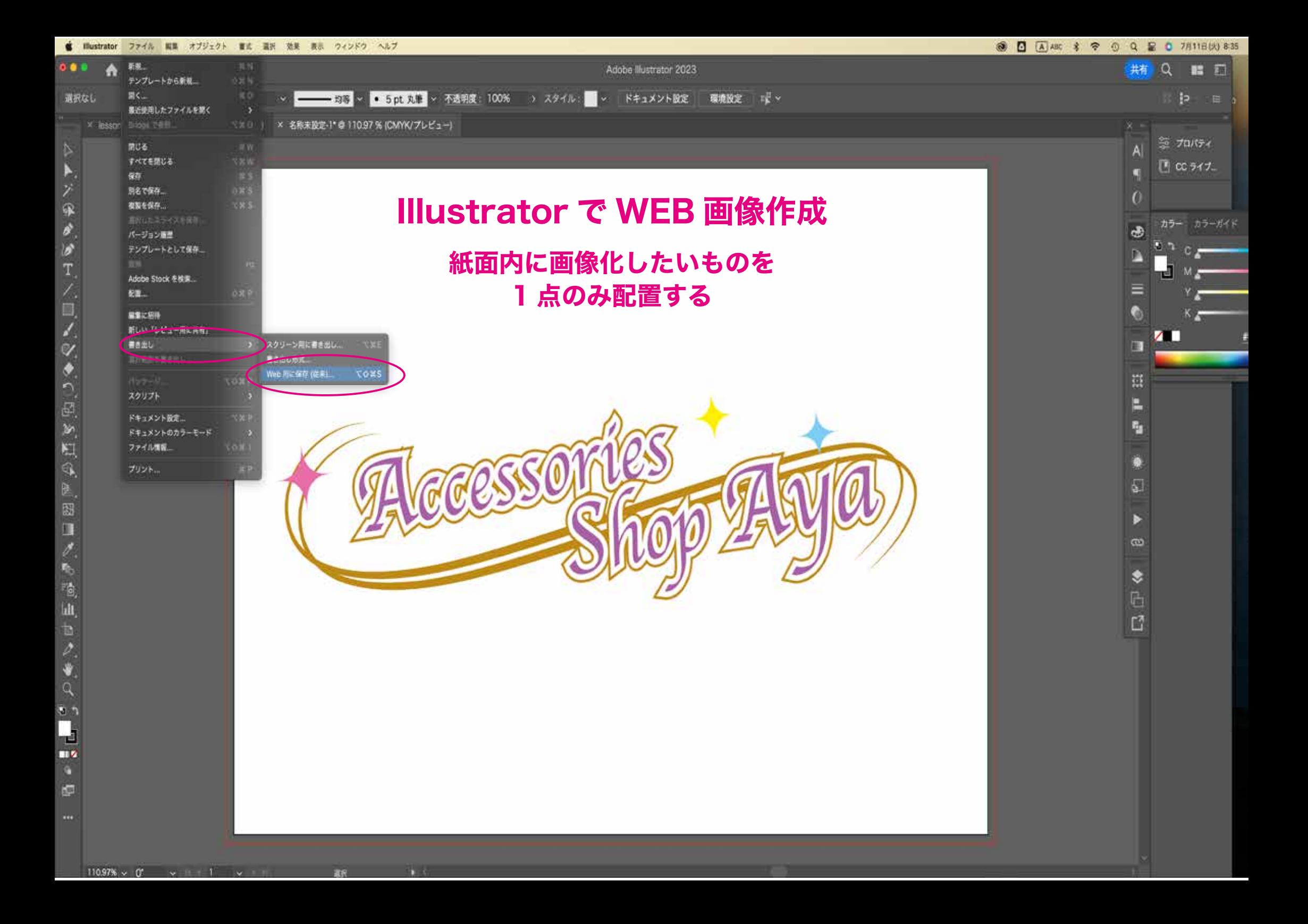

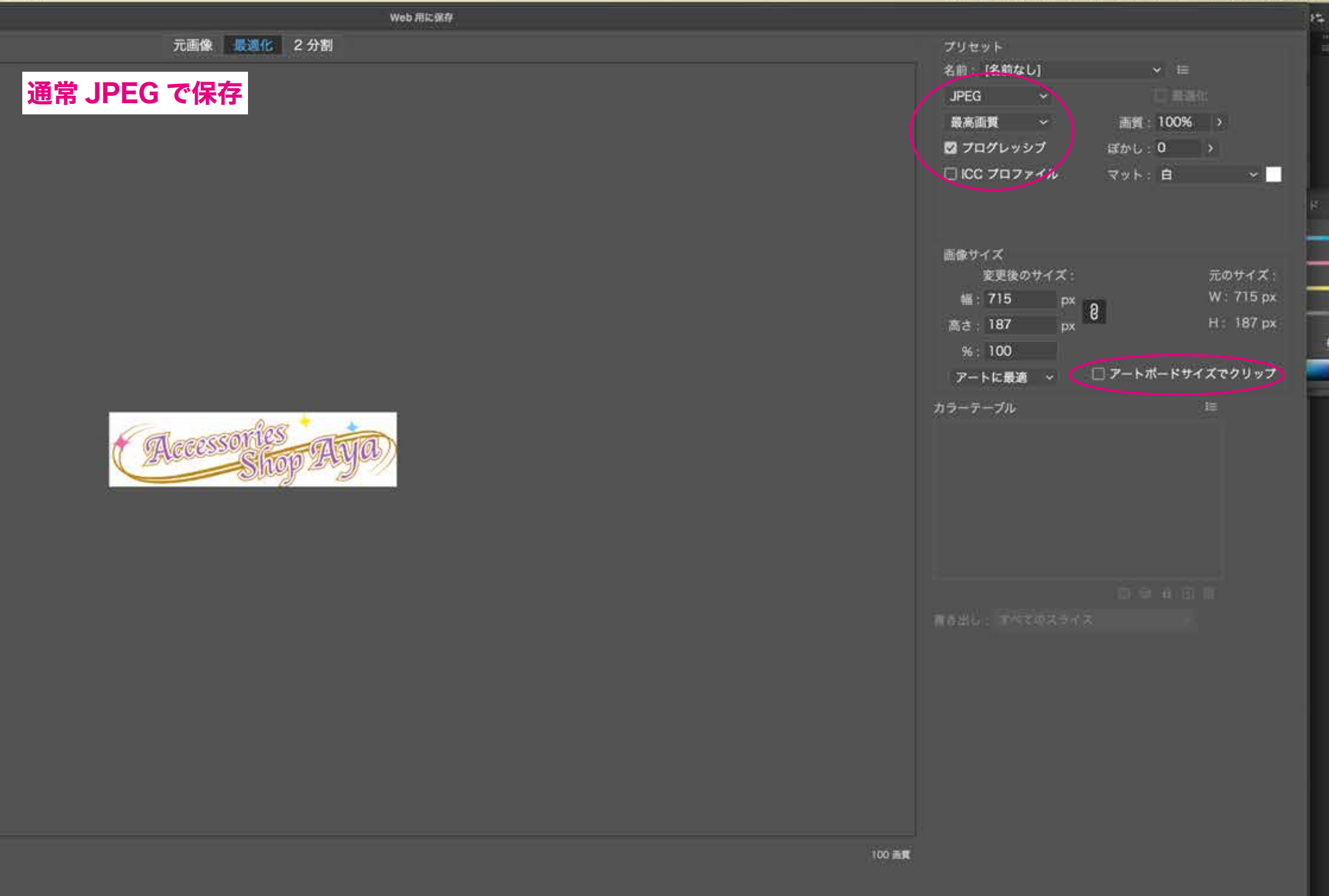

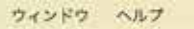

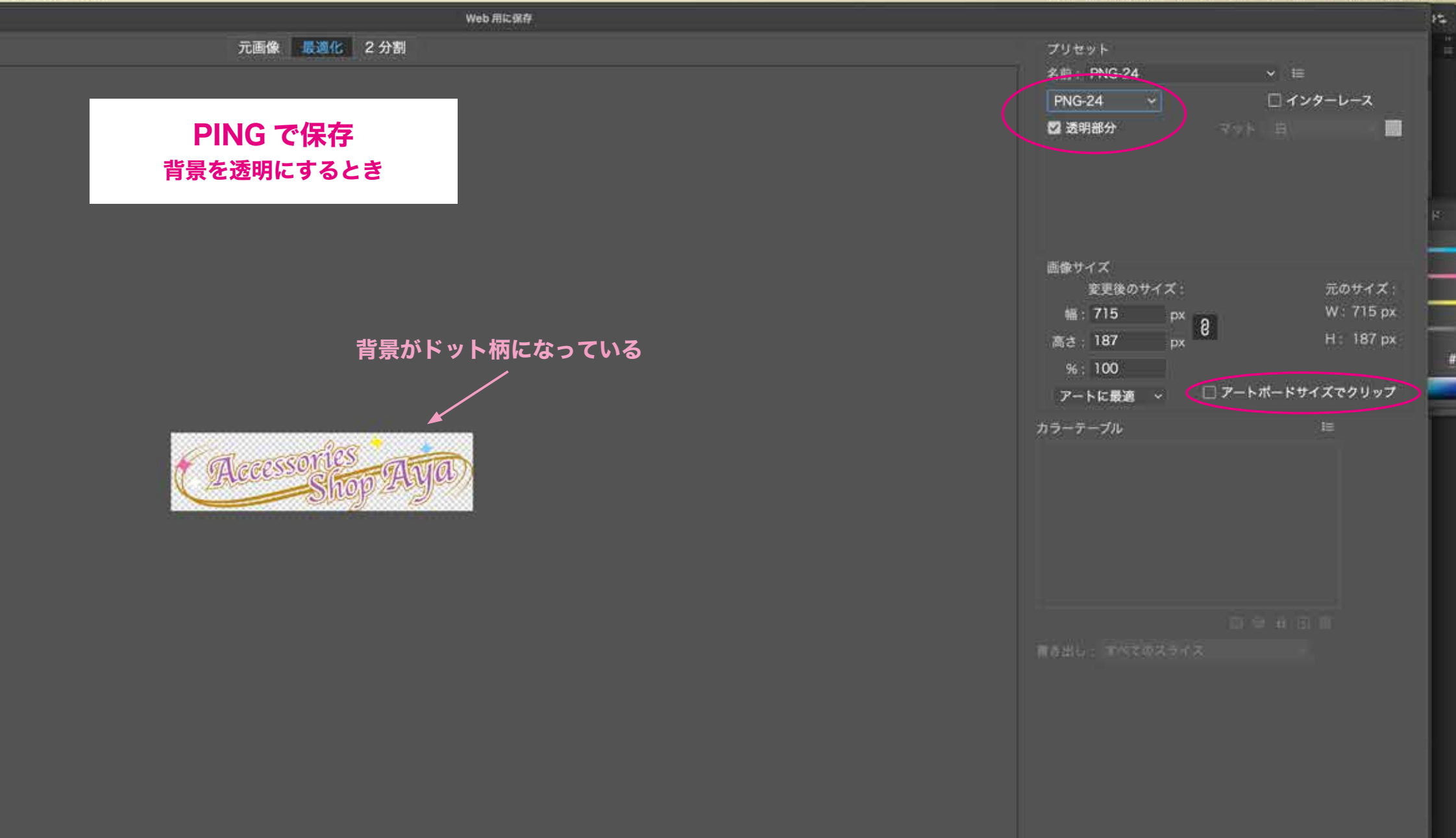

## Illustrator でパターン素材作成

ドットの中心点に合わせる

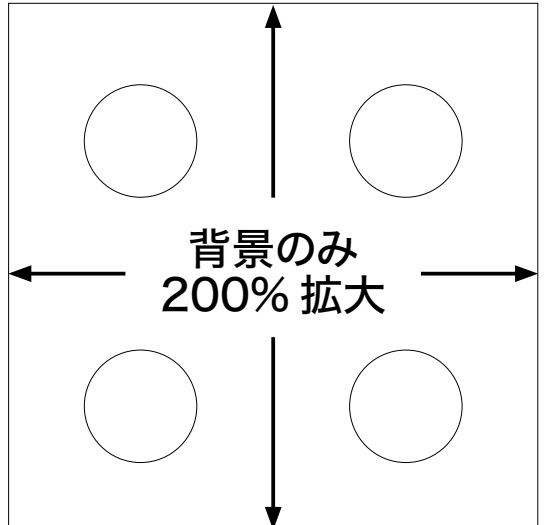

**WEB 画像作成し** Dreamweaver の 。背景設定で画像配置 リピートをさせる

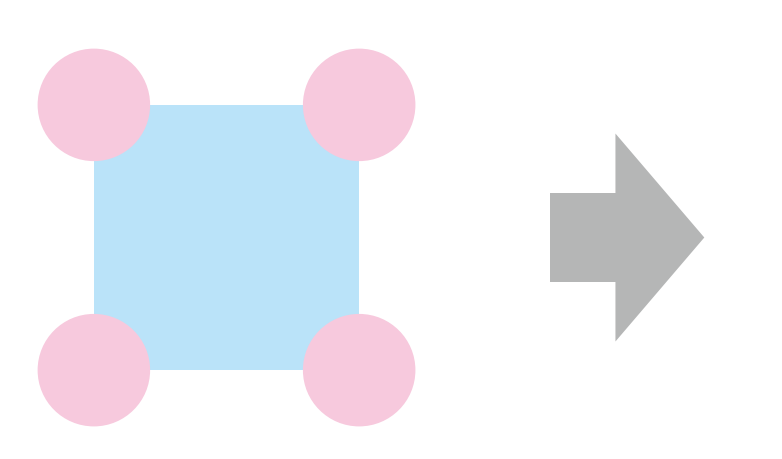

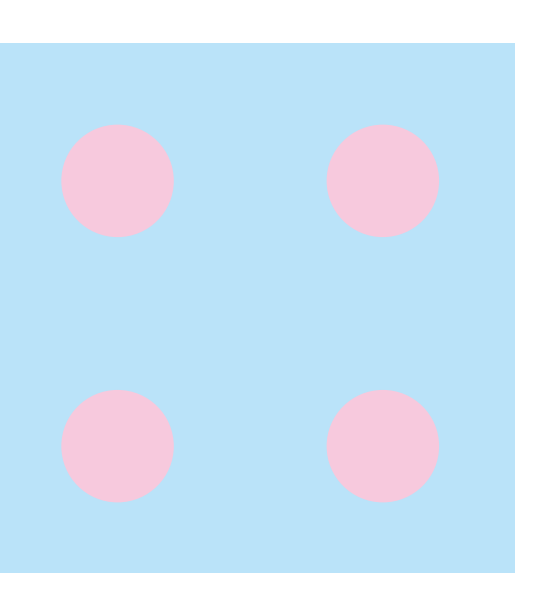